# Alibaba Cloud

Elastic IP Address Pricing

Document Version: 20211215

C-J Alibaba Cloud

### Legal disclaimer

Alibaba Cloud reminds you to carefully read and fully understand the terms and conditions of this legal disclaimer before you read or use this document. If you have read or used this document, it shall be deemed as your total acceptance of this legal disclaimer.

- You shall download and obtain this document from the Alibaba Cloud website or other Alibaba Cloudauthorized channels, and use this document for your own legal business activities only. The content of this document is considered confidential information of Alibaba Cloud. You shall strictly abide by the confidentiality obligations. No part of this document shall be disclosed or provided to any third party for use without the prior written consent of Alibaba Cloud.
- 2. No part of this document shall be excerpted, translated, reproduced, transmitted, or disseminated by any organization, company or individual in any form or by any means without the prior written consent of Alibaba Cloud.
- 3. The content of this document may be changed because of product version upgrade, adjustment, or other reasons. Alibaba Cloud reserves the right to modify the content of this document without notice and an updated version of this document will be released through Alibaba Cloud-authorized channels from time to time. You should pay attention to the version changes of this document as they occur and download and obtain the most up-to-date version of this document from Alibaba Cloud-authorized channels.
- 4. This document serves only as a reference guide for your use of Alibaba Cloud products and services. Alibaba Cloud provides this document based on the "status quo", "being defective", and "existing functions" of its products and services. Alibaba Cloud makes every effort to provide relevant operational guidance based on existing technologies. However, Alibaba Cloud hereby makes a clear statement that it in no way guarantees the accuracy, integrity, applicability, and reliability of the content of this document, either explicitly or implicitly. Alibaba Cloud shall not take legal responsibility for any errors or lost profits incurred by any organization, company, or individual arising from download, use, or trust in this document. Alibaba Cloud shall not, under any circumstances, take responsibility for any indirect, consequential, punitive, contingent, special, or punitive damages, including lost profits arising from the use or trust in this document (even if Alibaba Cloud has been notified of the possibility of such a loss).
- 5. By law, all the contents in Alibaba Cloud documents, including but not limited to pictures, architecture design, page layout, and text description, are intellectual property of Alibaba Cloud and/or its affiliates. This intellectual property includes, but is not limited to, trademark rights, patent rights, copyrights, and trade secrets. No part of this document shall be used, modified, reproduced, publicly transmitted, changed, disseminated, distributed, or published without the prior written consent of Alibaba Cloud and/or its affiliates. The names owned by Alibaba Cloud shall not be used, published, or reproduced for marketing, advertising, promotion, or other purposes without the prior written consent of Alibaba Cloud. The names owned by Alibaba Cloud and/or its affiliates Cloud include, but are not limited to, "Alibaba Cloud", "Aliyun", "HiChina", and other brands of Alibaba Cloud and/or its affiliates, which appear separately or in combination, as well as the auxiliary signs and patterns of the preceding brands, or anything similar to the company names, trade names, trademarks, product or service names, domain names, patterns, logos, marks, signs, or special descriptions that third parties identify as Alibaba Cloud and/or its affiliates.
- 6. Please directly contact Alibaba Cloud for any errors of this document.

# **Document conventions**

| Style        | Description                                                                                                    | Example                                                                                                    |  |  |
|--------------|----------------------------------------------------------------------------------------------------|----------------------------------------------------------------------------------------------------|--|--|
| A Danger     | A danger notice indicates a situation that<br>will cause major system changes, faults,<br>physical injuries, and other adverse<br>results. | Danger:<br>Resetting will result in the loss of user<br>configuration data.                                          |  |  |
| O Warning    | A warning notice indicates a situation<br>that may cause major system changes,<br>faults, physical injuries, and other adverse<br>results. | Warning:<br>Restarting will cause business<br>interruption. About 10 minutes are<br>required to restart an instance. |  |  |
| C) Notice    | A caution notice indicates warning<br>information, supplementary instructions,<br>and other content that the user must<br>understand.      | Notice:<br>If the weight is set to 0, the server no<br>longer receives new requests.                                 |  |  |
| ? Note       | A note indicates supplemental instructions, best practices, tips, and other content.                                                       | Note: You can use Ctrl + A to select all files.                                                                      |  |  |
| >            | Closing angle brackets are used to indicate a multi-level menu cascade.                                                                    | Click Settings> Network> Set network<br>type.                                                                        |  |  |
| Bold         | Bold formatting is used for buttons ,<br>menus, page names, and other UI<br>elements.                                                      | Click OK.                                                                                                    |  |  |
| Courier font | Courier font is used for commands                                                                                                    | Run the cd /d C:/window command to enter the Windows system folder.                                                  |  |  |
| Italic       | Italic formatting is used for parameters and variables.                                                                                    | bae log listinstanceid<br>Instance_ID                                                                                |  |  |
| [] or [a b]  | This format is used for an optional value, where only one item can be selected.                                                            | ipconfig [-all -t]                                                                                                   |  |  |
| {} or {a b}  | This format is used for a required value, where only one item can be selected.                                                             | switch {active stand}                                                                                                |  |  |

# Table of Contents

| 1.Billing overview           | 05 |
|------------------------------|----|
| 2.Subscription               | 08 |
| 3.Manage a subscription EIP  | 10 |
| 4.Pay-as-you-go              | 11 |
| 5.Manage a pay-as-you-go EIP | 17 |
| 6.Overdue payments           | 18 |
| 7.View bills                 | 21 |

# 1.Billing overview

Elastic IP addresses (EIPs) support two line types: BGP (Multi-ISP) and BGP (Multi-ISP) Pro. Both types support the pay-as-you-go and subscription billing methods. You may be charged an association fee when you associate a pay-as-you-go EIP or a subscription EIP with a cloud resource.

**Note** BGP (Multi-ISP) is supported in all regions. BGP (Multi-ISP) Pro is supported only in the China (Hong Kong) region.

### Billable items

The billable items of EIPs vary based on the billing method or metering method. The following table describes the billable items for EIPs.

? Note "-" indicates that the fee is not charged and " $\sqrt{}$ " indicates that the fee is charged.

| Billing<br>method | Meterin<br>g<br>method   | Configuration fee | Bandwid<br>th fee | Data<br>transfer<br>fee | Associat<br>ion fee                     | References                                                                                                    |
|-------------------|--------------------------|-------------------|-------------------|-------------------------|-----------------------------------------|----------------------------------------------------------------------------------------------------|
| Subscrip<br>tion  | Pay-by-<br>bandwi<br>dth | -                 | J                 | -                       |                                         | <ul> <li>For more<br/>information about<br/>bandwidth fees of<br/>subscription EIPs,<br/>see Subscription.</li> <li>For more<br/>information about<br/>EIP association<br/>fees, see<br/>Association fees.</li> </ul> |
|                   |                          |                   |                   |                         |                                         |                                                                                                    |
|                   |                          |                   |                   |                         |                                         |                                                                                                    |
|                   |                          |                   |                   |                         |                                         |                                                                                                    |
|                   |                          |                   |                   |                         |                                         |                                                                                                    |
|                   |                          |                   |                   |                         | Whether<br>you are<br>charged<br>an EIP |                                                                                                    |

#### Pricing Billing overview

| Billing<br>method | Meterin<br>g<br>method       | Configuration fee                                                                                                    | Bandwid<br>th fee | Data<br>transfer<br>fee | associat<br>Associat<br>İðn fee<br>determi                                               | References                                                                                                    |
|-------------------|------------------------------|----------------------------------------------------------------------------------------------------|-------------------|-------------------------|------------------------------------------------------------------------------------------|----------------------------------------------------------------------------------------------------|
|                   | Pay-by-<br>data-<br>transfer | • You are not<br>charged a<br>configuration fee                                                                                                    | -                 | $\checkmark$            | ned by<br>the<br>number<br>of times                                                      |                                                                                                    |
| Pay-as-<br>you-go | Pay-by-<br>bandwi<br>dth     | <ul> <li>if you associate an<br/>EIP with an Elastic<br/>Compute Service<br/>(ECS) instance that<br/>is deployed in a<br/>virtual private<br/>cloud (VPC) or an<br/>elastic container<br/>instance. For more<br/>information, see<br/>Associate an EIP<br/>with a pod.</li> <li>You are charged a<br/>configuration fee<br/>if one of the<br/>following<br/>conditions is met:</li> <li>Your EIP is not<br/>associated with<br/>a cloud<br/>resource.</li> <li>Your EIP is<br/>associated with<br/>a NAT gateway,<br/>Server Load<br/>Balancer (SLB)<br/>instance,<br/>secondary<br/>elastic network<br/>interface (ENI),<br/>or high-<br/>availability<br/>virtual IP<br/>address<br/>(HAVIP).</li> </ul> | ٨                 |                         | that you<br>associat<br>e EIPs in<br>a region<br>with an<br>Alibaba<br>Cloud<br>account. | <ul> <li>For more<br/>information about<br/>bandwidth fees,<br/>data transfer<br/>fees, and<br/>configuration fees<br/>of pay-as-you-go<br/>EIPs, see Pay-as-<br/>you-go.</li> <li>For more<br/>information about<br/>EIP association<br/>fees, see<br/>Association fees.</li> </ul> |

### Association fees

You may be charged an association fee when you associate an EIP with a cloud resource. EIP association fees are calculated based on the number of times that you associate EIPs in a region.

Notice You are charged EIP association fees if your first-time purchase of EIPs was made after 00:00 (UT C+8), January 15, 2020. If you purchased EIPs before 00:00 (UT C+8), January 15, 2020, you are not charged EIP association fees.

You are not charged an association fee if the number of times that you associate EIPs in a region within one calendar day does not exceed five times the quota. If the number of times that you associate EIPs exceeds five times the quota, you are charged USD 0.149 for each additional time that you associate EIPs. Association fees are calculated and bills are generated on a daily basis.

**?** Note The quota equals the default number of EIPs that can be owned by your Alibaba Cloud account. For more information about how to view the quota, see Manage quotas.

If your account can own at most 20 EIPs, you can associate EIPs 100 times in each region within one day free of charge. If you associate EIPs more than 100 times, you are charged USD 0.149 for each additional time that you associate EIPs. For example, if you associate EIPs 101 times in a region within one day, the association fee is USD 0.149. If you associate EIPs 110 times in a region within one day, the total association fee is USD 1.49.

# 2.Subscription

Elastic IP addresses (EIPs) support the subscription billing method. Subscription EIPs support only the pay-by-bandwidth metering method.

### Overview

The subscription billing method requires you to complete the payment of the subscription before you can use a service. Before you purchase subscription EIPs, take note of the following limits:

- You must pay the subscription fee when you create a subscription EIP.
- The billing cycle is one month.
- You can modify the maximum bandwidth value of an EIP before the subscription expires. However, you cannot release an EIP before the subscription expires.

### Billable item

You are charged only bandwidth fees when you use subscription EIPs. Bandwidth unit: Mbit/s.

Bandwidth fee = Bandwidth unit price (USD/month) × Subscription duration

### Bandwidth unit price

EIPs support the following line types: BGP (Multi-ISP) and BGP (Multi-ISP) Pro. The bandwidth unit price of each line type is different.

**Note** If the information about the regions and prices in the following table is different from that on the buy page in the console, the information on the buy page shall prevail.

#### Bandwidth unit prices for EIPs of BGP (Multi-ISP)

|       |                                                                                                    | Bandwidth unit price (USD/month) |        |        |        |        |                                                                  |
|-------|----------------------------------------------------------------------------------------------------|----------------------------------|--------|--------|--------|--------|------------------------------------------------------------------|
| Area  | Region                                                                                                    | 1 Mbps                           | 2 Mbps | 3 Mbps | 4 Mbps | 5 Mbps | 6 Mbit/s and<br>higher (n<br>represents the<br>bandwidth value). |
| China | China (Hangzhou),<br>China (Beijing),<br>China<br>(Zhangjiakou),<br>China (Hohhot),<br>China (Hohhot),<br>China (Shenzhen),<br>China (Shanghai),<br>China (Shanghai),<br>China (Chengdu),<br>and China (Hong<br>Kong) | 3.40                             | 6.80   | 10.20  | 13.60  | 17.00  | 17.00+(n-5)×<br>11.83                                            |
| China | China (Qingdao)                                                                                                    | 3.11                             | 6.21   | 9.32   | 12.42  | 15.53  | 15.53+(n-5)×10.64                                                |
|       |                                                                                                    |                                  |        |        |        |        |                                                                  |

|                             |                                                                                                    | Bandwidth unit price (USD/month) |        |        |        |        |                                                                  |
|-----------------------------|----------------------------------------------------------------------------------------------------|----------------------------------|--------|--------|--------|--------|------------------------------------------------------------------|
| Area                        | Region                                                                                                    | 1 Mbps                           | 2 Mbps | 3 Mbps | 4 Mbps | 5 Mbps | 6 Mbit/s and<br>higher (n<br>represents the<br>bandwidth value). |
| Asia<br>Pacific             | Singapore<br>(Singapore),<br>Australia (Sydney),<br>Malaysia (Kuala<br>Lumpur), and<br>Indonesia (Jakarta) | 3.40                             | 6.80   | 10.20  | 13.60  | 17.00  | 17.00+(n-5)×<br>11.83                                            |
|                             | Japan (Tokyo)                                                                                              | 3.70                             | 7.39   | 11.09  | 14.78  | 18.48  | 18.48+(n-5)×<br>12.42                                            |
| Europe<br>&<br>Americ<br>as | US (Virginia), US<br>(Silicon Valley),<br>Germany<br>(Frankfurt), and UK<br>(London)                       | 3.40                             | 6.80   | 10.20  | 13.60  | 17.00  | 17.00+(n-5)×<br>11.83                                            |
| Middle                      | UAE (Dubai)                                                                                                | 11.83                            | 23.66  | 35.49  | 47.32  | 59.15  | 6×n                                                              |
| East &<br>India             | India (Mumbai)                                                                                             | 3.70                             | 7.39   | 11.09  | 14.78  | 18.48  | 18.48+(n-5)×<br>12.42                                            |

#### Bandwidth unit prices for EIPs of BGP (Multi-ISP) Pro

| Region            | Bandwidth unit price (USD/month) |
|-------------------|----------------------------------|
| China (Hong Kong) | 34.4                             |

### Refunds

When you create a subscription EIP, you must first pay for the EIP based on the subscription duration. If you no longer want to use a subscription EIP, you can unsubscribe from it. Before you unsubscribe from an EIP, make sure that you understand the rules. For more information about unsubscription rules, see Rules for canceling the subscription of an Alibaba Cloud service. To unsubscribe from an EIP, submit a ticket.

# 3.Manage a subscription EIP

This topic describes how to manage a subscription elastic IP address (EIP). You can renew a subscription EIP and modify its specification to meet your business requirements.

### Resize the maximum bandwidth

You can resize the maximum bandwidth of subscription EIPs. After you modify the maximum bandwidth value, the new value immediately takes effect.

- 1. Log on to the Elastic IP Address console .
- 2. In the top navigation bar, select the region where the EIP is created.
- 3. On the Elastic IP Addresses page, find the EIP that you want to manage and choose : > Modify

Configuration in the Actions column.

4. On the **Upgrade/Downgrade** page, specify a new bandwidth value, click **Buy Now**, and then complete the payment.

#### **Renew a subscription EIP**

You can renew a subscription EIP to extend the validity period. A subscription EIP is retained for seven days after it expires. You can renew it within the seven days. Otherwise, the EIP will be released.

- 1. Log on to the Elastic IP Address console .
- 2. In the top navigation bar, select the region where the EIP is created.
- 3. On the Elastic IP Addresses page, find the EIP that you want to manage and choose : >

Renewal in the Actions column.

4. On the **Renew** page, specify the renewal duration, select the Elastic IP Terms of Service check box, click **Buy Now**, and then complete the payment.

### **Related information**

• ModifyEipAddressAttribute

# 4.Pay-as-you-go

Elastic IP addresses (EIPs) support the pay-as-you-go billing method. Pay-as-you-go EIPs support the pay-by-data-transfer and pay-by-bandwidth metering methods.

### Overview

The pay-as-you-go billing method allows you to use resources and pay for them afterward. Pay-as-you-go EIPs are billed based on the following rules:

- You can release a pay-as-you-go EIP as needed. After an EIP is released, the bill of the current hour or day is generated the next hour or day, and then fees are deducted from your account balance.
- If you associate an EIP with an Elastic Compute Service (ECS) instance that is deployed in a virtual private cloud (VPC), you are not charged a configuration fee for the EIP. However, you are charged a configuration fee if you do not associate an EIP with a cloud resource or associate an EIP with a NAT gateway, a Server Load Balancer (SLB) instance, a secondary elastic network interface (ENI), or a high-availability virtual IP address (HAVIP).

Pay-as-you-go EIPs are billed based on data transfer or bandwidth. The maximum bandwidth value varies based on the metering method of an EIP. The following table describes the differences.

| ltem                               | Pay-by-data-transfer EIP                                                                                                    | Pay-by-bandwidth EIP                                                                                                    |  |
|------------------------------------|----------------------------------------------------------------------------------------------------|----------------------------------------------------------------------------------------------------|--|
| Bandwidth<br>guarantee             | The maximum bandwidth value is not a guaranteed value. It indicates the upper limit of bandwidth and is only for reference. In scenarios where requests contend for bandwidth resources, the maximum bandwidth is not guaranteed.                                        | The maximum bandwidth value is a<br>guaranteed value. In scenarios where<br>requests contend for bandwidth<br>resources, the maximum bandwidth is<br>guaranteed.                                                                    |  |
| Sum of maximum<br>bandwidth values | For each Alibaba Cloud account, the sum<br>of maximum bandwidth values of all<br>pay-by-data-transfer EIPs in a region<br>cannot exceed 5 Gbit/s. If your business<br>requires guaranteed bandwidth or larger<br>bandwidth, you must purchase pay-by-<br>bandwidth EIPs. | For each Alibaba Cloud account, the sum<br>of the maximum bandwidth values of all<br>pay-by-bandwidth EIPs in each region<br>cannot exceed 50 Gbit/s. If your business<br>requires larger bandwidth, contact your<br>sales manager. |  |

### Pay-by-data-transfer

Total fees of a pay-by-data-transfer EIP = Configuration fee + Data transfer fee. The billing cycle is one hour. Fees are calculated and bills are generated on an hourly basis. If you use an EIP for less than 1 hour, you are charged for one hour.

Descriptions of the fees:

• Configuration fee = Instance unit price (USD/hour) × Usage duration (hours)

Usage duration refers to the time period from when the EIP is created to when it is released.

• Data transfer fee = Unit price of data transfer (USD/GB) × Amount of data transfer (GB)

The amount of data transfer refers to the cumulative outbound traffic of an EIP. You are not charged for inbound traffic. Outbound traffic refers to the traffic that is transmitted from Alibaba Cloud to the Internet.

**Note** We recommend that you set the maximum bandwidth value based on your business requirements to prevent unexpected data transfer charges caused by malicious requests or program errors.

EIPs support BGP (Multi-ISP) and BGP (Multi-ISP) Pro. If you use EIPs of different line types, you are charged at different instance unit prices and different data transfer unit prices.

**Note** If the information about the regions and prices in the following table is different from that on the buy page in the console, the buy page shall prevail.

#### Instance unit prices and data transfer unit prices for EIPs of BGP (Multi-ISP)

| Region                                                                                                    | Instance unit price<br>(USD/hour) | Data transfer unit<br>price (USD/GB) |
|----------------------------------------------------------------------------------------------------|-----------------------------------|--------------------------------------|
| China (Hangzhou), China (Shanghai), China (Beijing), China<br>(Zhangjiakou), China (Hohhot), China (Shenzhen), China (Heyuan),<br>and China (Chengdu) | 0.003                             | 0.123                                |
| China (Qingdao)                                                                                                    | 0.003                             | 0.110                                |
| China (Hong Kong)                                                                                                    | 0.009                             | 0.153                                |
| Singapore (Singapore)                                                                                                    | 0.006                             | 0.081                                |
| Japan (Tokyo)                                                                                                    | 0.005                             | 0.087                                |
| US (Virginia)                                                                                                    | 0.005                             | 0.076                                |
| US (Silicon Valley)                                                                                                    | 0.005                             | 0.077                                |
| Germany (Frankfurt) and UK (London)                                                                                                    | 0.006                             | 0.070                                |
| UAE (Dubai)                                                                                                    | 0.009                             | 0.153                                |
| Australia (Sydney)                                                                                                    | 0.006                             | 0.096                                |
| Malaysia (Kuala Lumpur)                                                                                                    | 0.003                             | 0.077                                |
| Indonesia (Jakarta) , India (Mumbai) and Philippines (Manila)                                                                                         | 0.006                             | 0.090                                |

#### Instance unit prices and data transfer unit prices for EIPs of BGP (Multi-ISP) Pro

| Region            | Instance unit price (USD/hour) | Data transfer unit price (USD/GB) |  |  |
|-------------------|--------------------------------|-----------------------------------|--|--|
| China (Hong Kong) | 0.009                          | 0.452                             |  |  |

### Pay-by-bandwidth

Total fees of a pay-by-bandwidth EIP = Configuration fee + Bandwidth fee. The configuration fee and bandwidth fee are billed on an hourly basis. If you use an EIP for less than 1 hour, you are charged for 1 hour. The billing cycle is one day. Fees are calculated and bills are generated on a daily basis.

Descriptions of the fees:

• Configuration fee = Instance unit price (USD/day) × [Usage duration (hours)/24] (days)

Usage duration refers to the time period from when the EIP is created to when it is released.

- Bandwidth fee
  - The bandwidth fee of an EIP of BGP (Multi-ISP) is calculated by based on a tiered pricing model with 5 Mbit/s as the threshold. The following formulas show how to calculate the bandwidth fee in different scenarios:
    - 1 Mbit/s ≤ Maximum bandwidth value ≤ 5 Mbit/s: Bandwidth fee = Unit price for bandwidth that is between 1 Mbit/s to 5 Mbit/s (USD/day per Mbit/s) × [Usage duration (hours)/24] (days) × Maximum bandwidth value
    - Maximum bandwidth value > 5 Mbit/s: Bandwidth fee = Unit price for bandwidth that is between 1 Mbit/s to 5 Mbit/s (USD/day per Mbit/s) × [Usage duration (hours)/24] (days) × 5 + Unit price for bandwidth that is higher than 5 Mbit/s (USD/day per Mbit/s) × [Usage duration (hours)/24] (days) × (n - 5)

In the preceding formula, n represents the maximum bandwidth value.

• The bandwidth fee of an EIP of BGP (Multi-ISP) Pro is calculated by using the following formula:

Bandwidth fee = Bandwidth unit price (USD/day per Mbit/s) × [Usage duration (hours)/24] (days) × Maximum bandwidth value

You can modify the maximum bandwidth value of an EIP as needed. If you change the maximum bandwidth value of an EIP, the bandwidth fee for the day is calculated based on the highest maximum bandwidth value on that day.

EIPs support BGP (Multi-ISP) and BGP (Multi-ISP) Pro. If you use EIPs of different line types, you are charged at different instance unit prices and different bandwidth unit prices.

**Note** If the information in the following tables is different from that on the buy page in the console, the information on the buy page shall prevail.

#### Instance unit prices for EIPs of BGP (Multi-ISP)

| Region                                                                                                    | Instance unit price<br>(USD/day) |
|----------------------------------------------------------------------------------------------------|----------------------------------|
| China (Hangzhou), China (Shanghai), China (Beijing), China (Zhangjiakou), China<br>(Hohhot), China (Shenzhen), China (Heyuan), China (Chengdu), and China<br>(Qingdao) | 0.074                            |
| China (Hong Kong)                                                                                                    | 0.211                            |
| Singapore (Singapore)                                                                                                    | 0.151                            |
| Japan (Tokyo), US (Virginia), and US (Silicon Valley)                                                                                                    | 0.113                            |
| Germany (Frankfurt), UK (London), Australia (Sydney), and Indonesia (Jakarta)                                                                                          | 0.151                            |
| Malaysia (Kuala Lumpur)                                                                                                    | 0.074                            |

Bandwidth unit prices for EIPs of BGP (Multi-ISP)

|                                                                                                    | Bandwidth | Bandwidth unit price (USD/day per Mbit/s) |        |        |        |                                                               |  |  |
|----------------------------------------------------------------------------------------------------|-----------|-------------------------------------------|--------|--------|--------|---------------------------------------------------------------|--|--|
| Region                                                                                                    | 1 Mbps    | 2 Mbps                                    | 3 Mbps | 4 Mbps | 5 Mbps | 6 Mbit/s and higher<br>(n represents the<br>bandwidth value). |  |  |
| China (Hangzhou),<br>China (Shanghai),<br>China (Beijing), China<br>(Zhangjiakou), China<br>(Hohhot), China<br>(Houhot), China<br>(Heyuan), China<br>(Chengdu), Malaysia<br>(Kuala Lumpur),<br>China (Hong Kong),<br>Singapore<br>(Singapore),<br>Indonesia (Jakarta),<br>US (Virginia), US<br>(Silicon Valley),<br>Germany (Frankfurt),<br>UK (London),<br>Australia (Sydney),<br>and Philippines<br>(Manila) | 0.14      | 0.28                                      | 0.43   | 0.57   | 0.71   | 0.71+(n-5)× 0.5                                               |  |  |
| China (Qingdao)                                                                                                    | 0.11      | 0.21                                      | 0.32   | 0.43   | 0.53   | 0.53+(n-5)× 0.46                                              |  |  |
| Japan (Tokyo)                                                                                                    | 0.17      | 0.34                                      | 0.51   | 0.68   | 0.85   | 0.85+(n-5)× 0.57                                              |  |  |

#### Instance unit prices and bandwidth unit prices for EIPs of BGP (Multi-ISP) Pro

| Region            | Instance unit price (USD/day) | Bandwidth unit price (USD/day<br>per Mbit/s) |
|-------------------|-------------------------------|----------------------------------------------|
| China (Hong Kong) | 0.211                         | 1.430                                        |

### Example

For example, you create an EIP in the China (Hangzhou) region at 09:30 (UTC+8) and set the maximum bandwidth value to 10 Mbit/s. Then, you associate the EIP with a NAT gateway and start your services. In this case, you are charged a data transfer fee. You have modified the maximum bandwidth value twice on the same day:

- At 17:00 (UTC+8), you change the maximum bandwidth value from 10 Mbit/s to 20 Mbit/s.
- At 23:00 (UTC+8), you change the maximum bandwidth value from 20 Mbit/s to 15 Mbit/s.

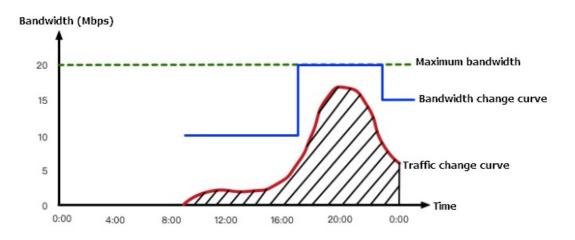

The following table describes how fees are calculated based on the pay-by-data-transfer or pay-by-bandwidth metering method.

| Billing<br>method            | Configuration fee                                                                                                    | Data transfer fee or<br>bandwidth fee                                                                                                    | Total                                                                                                    |
|------------------------------|----------------------------------------------------------------------------------------------------|----------------------------------------------------------------------------------------------------|----------------------------------------------------------------------------------------------------|
| Pay-by-<br>data-<br>transfer | <ul> <li>Instance unit price: In this example, the instance unit price of the EIP in the China (Hangzhou) region is USD 0.003 per hour.</li> <li>Usage duration: In this example, the EIP is used for 14.5 hours on that day. The usage duration is rounded up to 15 hours.</li> <li>Configuration fee of the EIP on that day = Instance unit price (USD/hour) × Usage duration (hours) × Number of EIPs = 0.003 (USD/hour) × 15 (hours) × 1 = USD 0.045.</li> </ul> | <ul> <li>Unit price of data<br/>transfer: In this example,<br/>the unit price of data<br/>transfer in the China<br/>(Hangzhou) region is USD<br/>0.123 per GB.</li> <li>Amount of data transfer:<br/>In this example, 60 GB of<br/>data is used on that day.</li> <li>Data transfer fee of the<br/>EIP on that day = Unit<br/>price of data transfer<br/>(USD/GB) × Amount of<br/>data transfer (GB) = 0.123<br/>(USD/GB) × 60 (GB) = USD<br/>7.38.</li> </ul> | Total fees = Configuration<br>fee (USD) + Data transfer<br>fee (USD) = USD 0.045 + USD<br>7.38 = USD 7.425. |

| Billing<br>method    | Configuration fee                                                                                                    | Data transfer fee or<br>bandwidth fee                                                                                                    | Total                                                                                            |
|----------------------|----------------------------------------------------------------------------------------------------|----------------------------------------------------------------------------------------------------|--------------------------------------------------------------------------------------------------|
| Pay-by-<br>bandwidth | <ul> <li>Instance unit price: In this example, the instance unit price of the EIP in the China (Hangzhou) region is USD 0.074 per day.</li> <li>Usage duration: In this example, the EIP is used for 14.5 hours on that day. The usage duration is rounded up to 15 hours.</li> <li>Configuration fee of the EIP on that day = Instance unit price (USD/day) × Usage duration (days) × Number of EIPs = 0.074 (USD/day) × [15 (hours)/24 (hours)] (days) × 1 = USD 0.04625.</li> </ul> | <ul> <li>Maximum bandwidth value: The bandwidth fee is calculated based on the highest maximum bandwidth value on that day. In this example, the highest maximum bandwidth value is 20 Mbit/s.</li> <li>Bandwidth unit price: USD 0.14 per day [unit price for bandwidth that is between 1 Mbit/s to 5 Mbit/s in China (Hangzhou)] × 5 + USD 0.5 per day (unit price for bandwidth that is higher than 5 Mbit/s) × (20 - 5) = USD 8.2 per day.</li> <li>Usage duration: In this example, the EIP is used for 14.5 hours on that day. The usage duration is rounded up to 15 hours.</li> <li>Bandwidth fee of the EIP on that day = 8.2 (USD/day) × [15 (hours)/24 (hours)] (days) = USD 5.125.</li> </ul> | Total fees = Configuration<br>fee + Bandwidth fee = USD<br>0.04625 + USD 5.125 = USD<br>5.17125. |

### 5.Manage a pay-as-you-go EIP

This topic describes how to manage a subscription elastic IP address (EIP). You can modify the specification of an EIP to meet your business requirements.

### Modify the specification of a pay-as-you-go EIP

You can resize the maximum bandwidth of a pay-as-you-go EIP. The modification immediately takes effect.

- 1. Log on to the Elastic IP Address console .
- 2. In the top navigation bar, select the region where the EIP is deployed.
- 3. On the Elastic IP Addresses page, find the EIP that you want to manage and choose : > Modify

Configuration in the Actions column.

4. On the **Upgrade/Downgrade** page, set a new maximum bandwidth value, select the Terms of Service check box, and then click **Buy Now**.

### **Related information**

- Associate EIPs with and disassociate EIPs from EIP bandwidth plans
- Release a pay-as-you-go EIP

# 6.Overdue payments

To avoid service suspensions caused by expiration or overdue payments, we recommend that you renew your instances or recharge your account at the earliest opportunity.

| Billing<br>method | EIP<br>bandwidth<br>plan                              | Expiration and overdue payments                                                                                                    | Renewal                                                                                                    |
|-------------------|-------------------------------------------------------|----------------------------------------------------------------------------------------------------|----------------------------------------------------------------------------------------------------|
| Subscripti<br>on  | Not<br>supported                                      | <ul> <li>You are notified by email 48 hours<br/>before an elastic IP address (EIP)<br/>expires.</li> <li>The EIP is suspended 72 hours<br/>after the EIP expires. In this case,<br/>the EIP stops providing services<br/>and the bandwidth of the EIP is<br/>limited to 1 Kbit/s.</li> <li>The system automatically releases<br/>the EIP 72 hours after the EIP is<br/>suspended. You are notified by<br/>email one day before the system<br/>releases the EIP. After the EIP is<br/>released, relevant configurations<br/>and data are deleted and cannot<br/>be restored.</li> </ul>                                                                                                    | You can renew an EIP within the<br>subscription duration or before the<br>system releases the EIP.                                                                                                    |
|                   | Not<br>associated<br>with an EIP<br>bandwidth<br>plan | <ul> <li>If the bill for your EIP is generated<br/>but unpaid, you are notified about<br/>the overdue payment by email.</li> <li>In this case, the EIP continues<br/>providing services within 15 days<br/>after the overdue payment occurs.</li> <li>If you do not settle the overdue<br/>payment, the EIP is suspended on<br/>the 15th day, and the bandwidth<br/>of the EIP is limited to 1 Kbit/s.</li> <li>If you do not settle the overdue<br/>payment 15 days after the EIP is<br/>suspended, the system<br/>automatically releases the EIP. You<br/>are notified by email one day<br/>before the system releases the EIP.<br/>After the EIP is released, relevant<br/>configurations and data are<br/>deleted and cannot be restored.</li> </ul> | <ul> <li>To settle the overdue payments of pay-as-you-go instances, recharge your account.</li> <li>If you recharge your account within 15 days after the payment becomes overdue, your service is not disrupted.</li> <li>If you recharge your account after an overdue payment occurs and before the EIP is released, the system automatically settles the overdue payment. The system does not release the EIP until 30 days after the payment becomes overdue. After the overdue payment is settled, the EIP immediately starts to provide services.</li> </ul> |

| Billing<br>method | EIP<br>bandwidth<br>plan                                           | Expiration and overdue payments                                                                                                    | Renewal                                                                                                    |
|-------------------|--------------------------------------------------------------------|----------------------------------------------------------------------------------------------------|----------------------------------------------------------------------------------------------------|
| Pay-as-<br>you-go | Associated<br>with a<br>pay-as-<br>you-go EIP<br>bandwidth<br>plan | <ul> <li>If the bill for your EIP and EIP<br/>bandwidth plan is generated but<br/>unpaid, you are notified about the<br/>overdue payment by email.</li> <li>In this case, the EIP and the EIP<br/>bandwidth plan continue providing<br/>services within 15 days after the<br/>overdue payment occurs.</li> <li>If you do not settle the overdue<br/>payment, the EIP and the EIP<br/>bandwidth plan are suspended on<br/>the 15th day. In this case, the<br/>bandwidth of the EIP bandwidth<br/>plan is limited to 1 Kbit/s. The EIP<br/>remains associated with the EIP<br/>bandwidth plan.</li> <li>If you do not settle the overdue<br/>payment 15 days after the EIP and<br/>the EIP bandwidth plan are<br/>suspended, the system<br/>automatically releases the EIP and<br/>the EIP bandwidth plan. You are<br/>notified by email one day before<br/>the system releases the EIP and<br/>the EIP bandwidth plan. After the<br/>EIP and the EIP bandwidth plan are<br/>released, relevant configurations<br/>and data are deleted and cannot<br/>be restored.</li> </ul> | <ul> <li>To settle the overdue payments of pay-as-you-go instances, recharge your account.</li> <li>If you recharge your account within 15 days after the payment becomes overdue, your service is not disrupted.</li> <li>If you recharge your account after an overdue payment occurs and before the EIP and the EIP bandwidth plan are released, the system automatically settles the overdue payment. The system does not release the EIP or the EIP bandwidth plan until 30 days after the payment becomes overdue. After the overdue payment is settled, the EIP and the EIP bandwidth plan immediately start to provide services.</li> </ul> |
|                   |                                                                    |                                                                                                    |                                                                                                    |

#### Pricing Overdue payments

| Billing<br>method | EIP<br>bandwidth<br>plan                                                                                                    | Expiration and overdue payments                                                                                                    | Renewal                                                                                                    |
|-------------------|----------------------------------------------------------------------------------------------------|----------------------------------------------------------------------------------------------------|----------------------------------------------------------------------------------------------------|
|                   | Associated<br>with a<br>subscriptio<br>n EIP<br>bandwidth<br>plan (the<br>EIP<br>bandwidth<br>plan is<br>within its<br>subscriptio<br>n duration) | <ul> <li>If the bill for your EIP is generated<br/>but unpaid, you are notified about<br/>the overdue payment by email.</li> <li>In this case, the EIP continues<br/>providing services within 15 days<br/>after the overdue payment occurs.</li> <li>If you do not settle the overdue<br/>payment, the EIP is suspended on<br/>the 15th day. In this case, the EIP<br/>bandwidth plan is not affected<br/>and the EIP remains associated<br/>with the EIP bandwidth plan.</li> <li>If you do not settle the overdue<br/>payment 15 days after the EIP is<br/>suspended, the system<br/>automatically releases the EIP. The<br/>associated EIP bandwidth plan is<br/>not affected. You are notified by<br/>email one day before the system<br/>releases the EIP. After the EIP is<br/>released, relevant configurations<br/>and data are deleted and cannot<br/>be restored.</li> </ul> | <ul> <li>To settle the overdue payments of pay-as-you-go instances, recharge your account.</li> <li>If you recharge your account within 15 days after the payment becomes overdue, your service is not disrupted.</li> <li>After an overdue payment occurs, if you recharge your account before the EIP is released, the system automatically settles the overdue payment. The system does not release the EIP until 30 days after the payment becomes overdue. After the overdue payment is settled, the EIP immediately starts to provide services.</li> </ul> |

# 7.View bills

This topic describes how to view the bills of an elastic IP address (EIP).

### Procedure

1. Log on to the Elastic IP Address console .

2.

3. On the Elastic IP Addresses page, find the EIP that you want to manage and choose : > View

Bills in the Actions column.

4. You can view the detailed bills of the EIP on the **Bills** page.